# **TESIS PUCP**

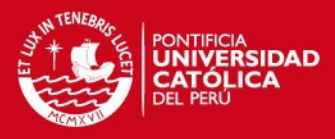

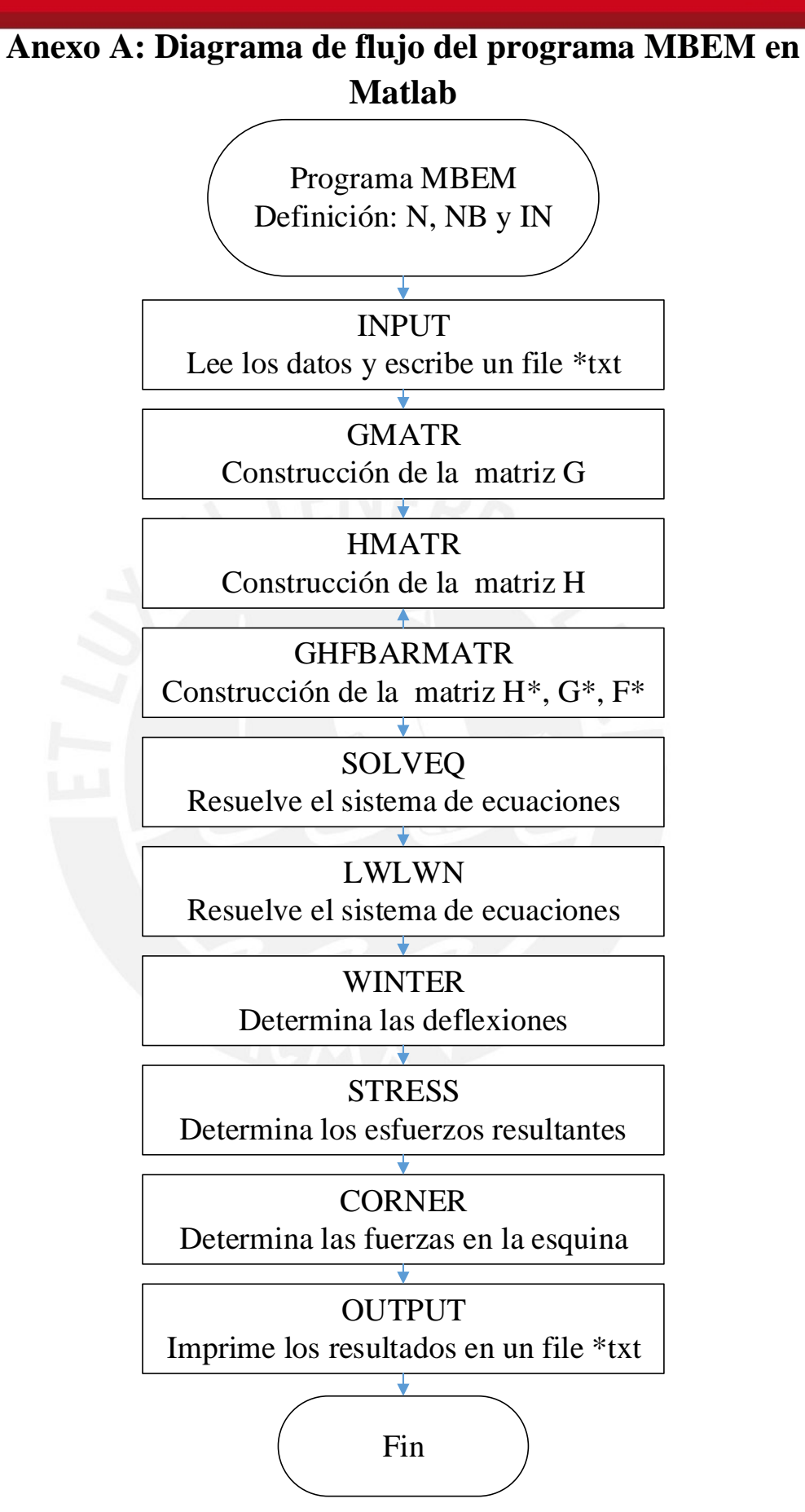

# **SIS PUCP**

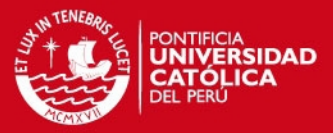

# **Anexo B: Código de programa MBEM para el análisis de**

# **losas**

El profesor John T. Katsikadelis de la Universidad Técnica Nacional de Atenas, Grecia desarrolló el programa PLBECOM en leguaje FORTRAN, el cual resuelve problemas de losas empleando el método de los elementos de contorno con elementos constantes. Al respecto, el programa en mención se traduce en el lenguaje MATLAB, el cual se le denomina MBEM, cuya denominación se asemeja al programa MFEM para elementos finitos.

El programa define los parámetros N, NC, NFC, NB y IN, los cuales especifican el número de elementos en el contorno, numero de esquinas, numero de esquinas con lados adyacentes libres, numero de contornos y número de puntos internos, respectivamente. Asimismo, el programa define los parámetros NPS (número de puntos interno para soporte), NLS (número de líneas para soporte), NELS (número de elemento en las líneas para soporte), NCL (número de cargas concentradas), NLL (número de cargas lineales) y NELL (número de elementos en las cargas lineales).

Seguidamente, el programa contiene subrutinas:

GMATR: ensambla la matriz *G* definido por la ecuación 3.144.

HMATR: ensambla la matriz *H* definido por la ecuación 3.143.

HGFBBARMATR: ensambla las matrices  $|\overline{H}|$ ,  $|\overline{G}|$  y  $|\overline{F}|$  definido por la ecuación 3.148a, b y c.

FLOAD: ensambla el vector carga  $\{F\} = \{F_1 \ F_2 \ F_3\}^T$  definido por la ecuación 3.145.

SOLVEQ: resuelve el sistema de ecuaciones lineales 3.142 y 3.147, y ensambla los vectores  $\{W\}$ ,  $\{WN\}$ ,  $\{MN\}$ ,  $\{VN\}$ ,  $\{WC\}$  y  $\{RC\}$ .

LWLWN: determina el Laplaciano  $\{LW\}$  y su derivada  $\{LWN\}$  en el contorno para la solución de las integrales de las ecuaciones 3.132 y 3.133.

WINTER: determina las deflexiones w en los IN puntos internos mediante la ecuación 3.130.

STRESS: determina las fuerzas internas  $M_x$ ,  $M_y$ ,  $M_{xy}$ ,  $Q_x$  y  $Q_y$  en los puntos internos mediante la ecuación 3.34, 3.42 y 3.136a, b, c, d, e .

CORNER: determina las fuerzas resultantes *Rk* en las esquinas.

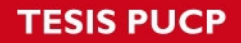

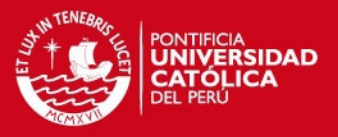

## **Fase preprocesamiento**

El pre proceso es la primera etapa del programa MBEM cosiste en la definición de la geometría.

```
fprintf('********* PRE PROCESING ********** \n');
25 -26 -inputfile=input('Enter file name for plate: ','s');
27 -fid = fopen (inputfile, w);
28 -user=input('User name: ','s');
29 -title=input('Title: ','s');
30
       <u> 8 = = = = = = = = = = = = = = = =</u>
       % ELASTIC CONSTANTS
31
32 -------------------
       el=2.17*10^8; % Modulus of elasticity
33 -34 -pn=0.15; % Poisson ratio
35
        8 = = = = = = = = = = = = = = = = = =
        % PLATE THICKNESS
36
37<sup>7</sup><u>% =================================</u>
38 -hplate=0.25;
39
        8 ==========
40
        % BOUNDARY DATA
41
        9-------------
42 -nb=1;% number of boundaries
43
        屠
44 -% number of sides.
        ns=4;
```
Asimismo, se define las condiciones de apoyo, para tal fin se asignó un código de valores de 0 y 1, de acuerdo a la condición de apoyo.

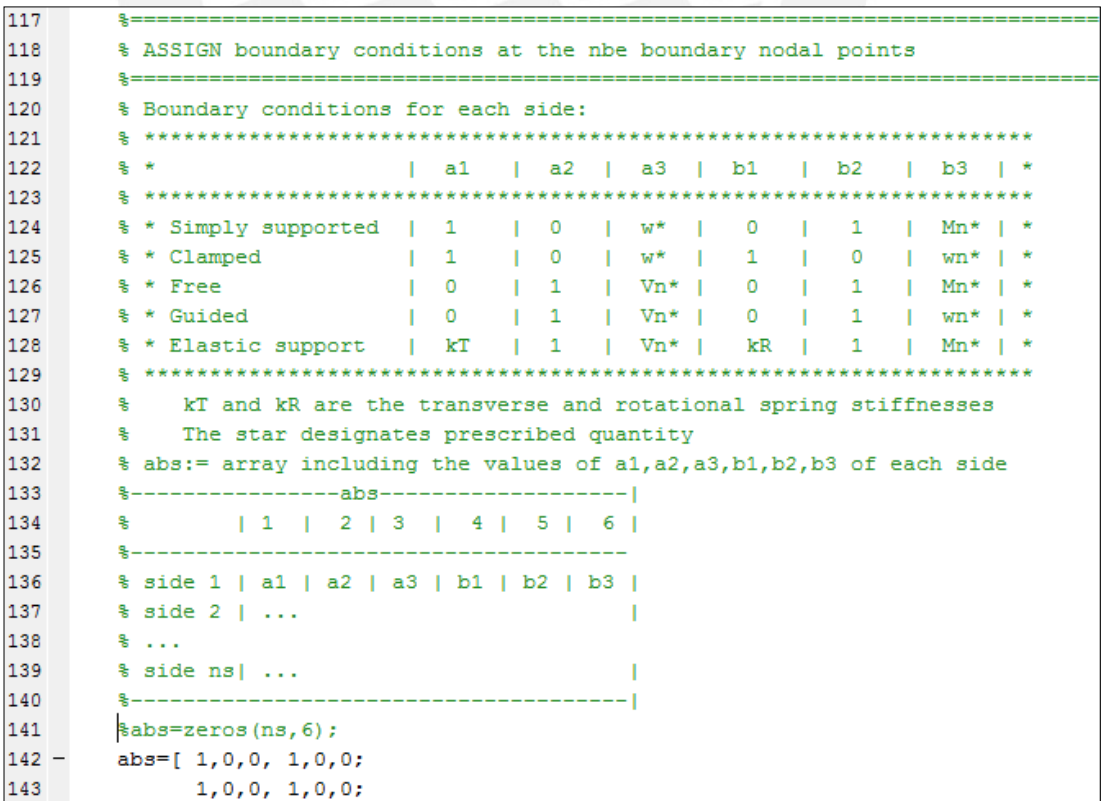

## **'ESIS PUCP**

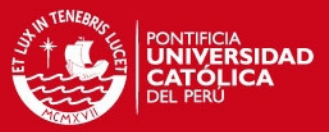

Además, se asigna el número de elementos para la división, y las condiciones de carga.

```
157
158
        % GENERATION of the coordinates of the IN interior nodal points xin, yin
159
        % where deflections and the stress resultants will be evaluated.
160
        161
        % First a rectangular mesh with nrow X ncol nodal points is applied on the
162
        % domain of the plate. Then the function checkin. m detects the nodal points
163
        % inside the domain. Points at a distance from the boundary smaller than a
        % prescribed value "dist" are excluded.
164
165
        8 - ---------------------------
166
        % CALL function meshpoints to generate nrow X ncol nodal points
167 -nrow=21:
168 -ncol=21:
169 -[xint, yint, mt]=meshpoints(nrow, ncol, xl, yl);
```

```
198
         3 = 1199
         % SURFACE LOADS
200
         k ==201
         % fx, fy, f0 : coefficients of the linear load function f=fx*x+fy*y+f0
202 -f x=0:
203 -f_v=0:
204 -f0 = 5000
```
La división de la losa se muestra en un gráfico, donde se detalla el número de elementos de contorno y los puntos en los cuales se quiere conocer los esfuerzos resultantes.

```
231
          <u> { =========================</u>
232
         % PLOT GEOMETRY and NODAL POINTS
233
         -----------
234
         % CALL function plotplate to view geometry and nodal points
235 -plotplate;
```
### **Fase procesamiento**

El proceso es la segunda etapa del programa, que consiste en la resolución de los sistemas de ecuaciones.

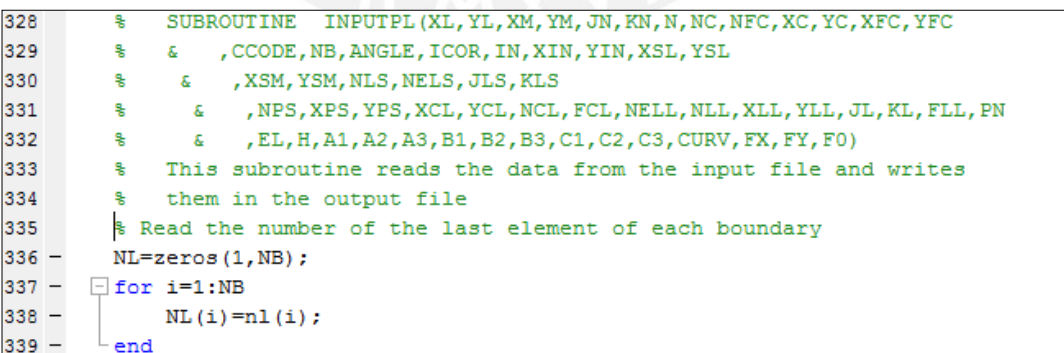

En esta etapa se construye la matriz G que contiene las condiciones de esfuerzos y desplazamientos. Asimismo, se ensambla la matriz H .

 $528 -$ 

 $\mathop{\mathrm{end}}$ 

# **TESIS PUCP**

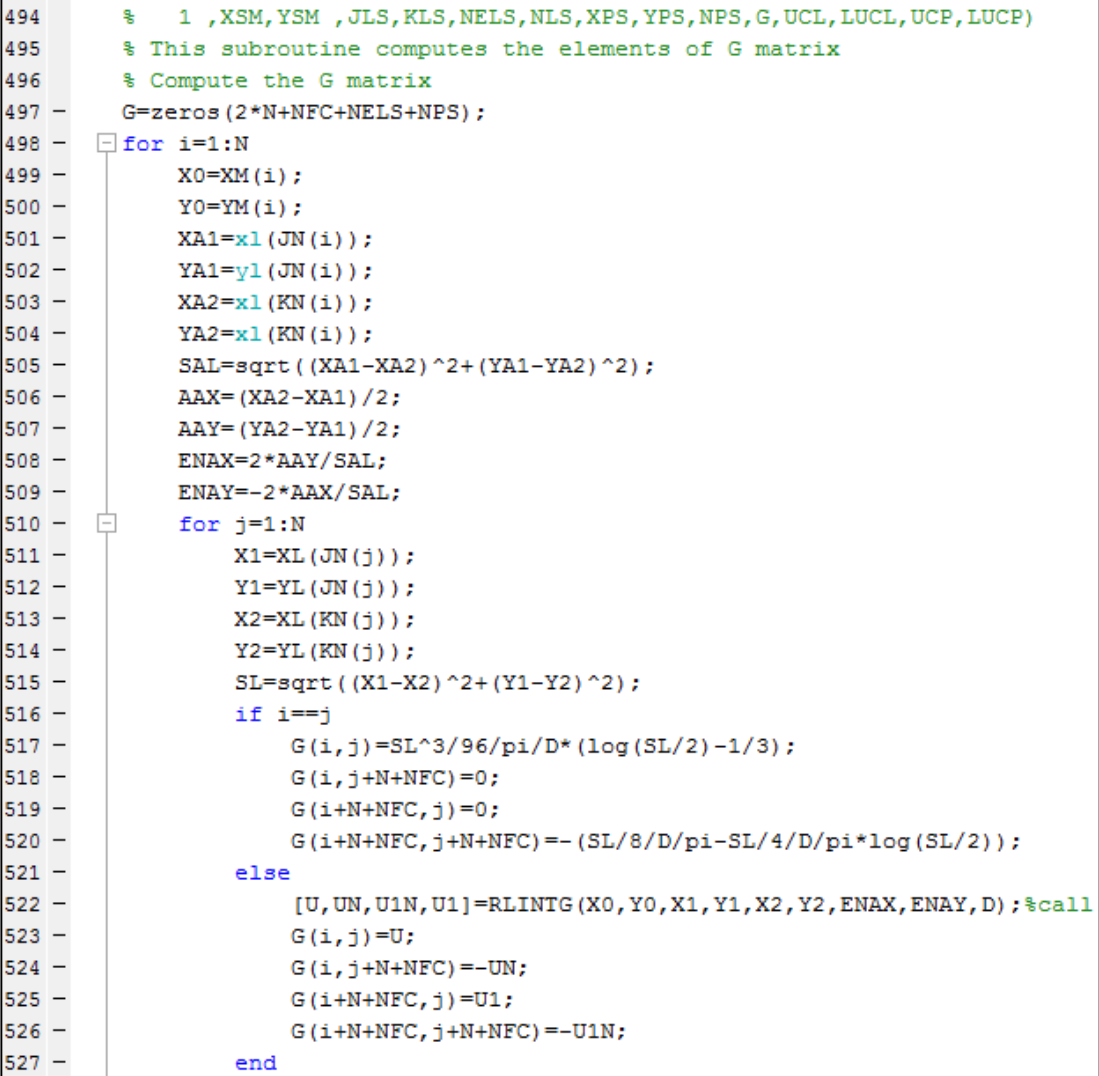

GMATRPL (XL, YL, XM, YM, XFC, YFC, JN, KN, N, NFC, XSL, YSL (2)

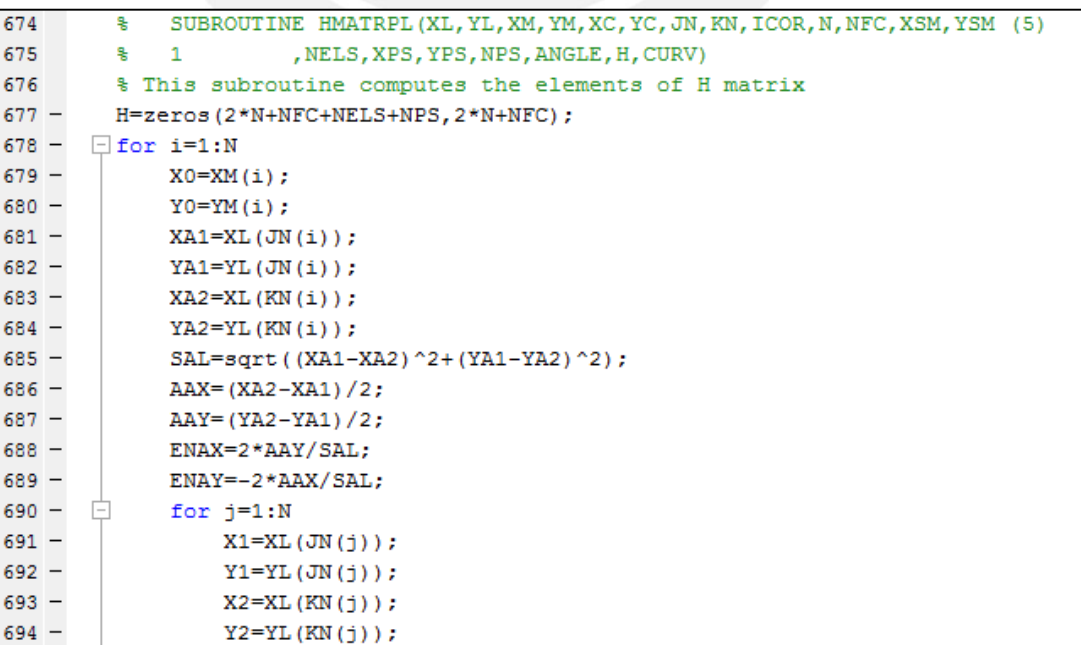

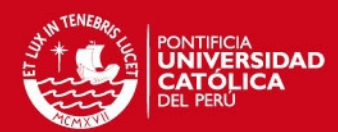

493

 $\frac{1}{6}$ 

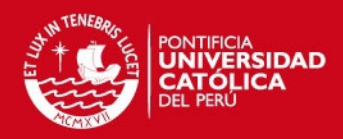

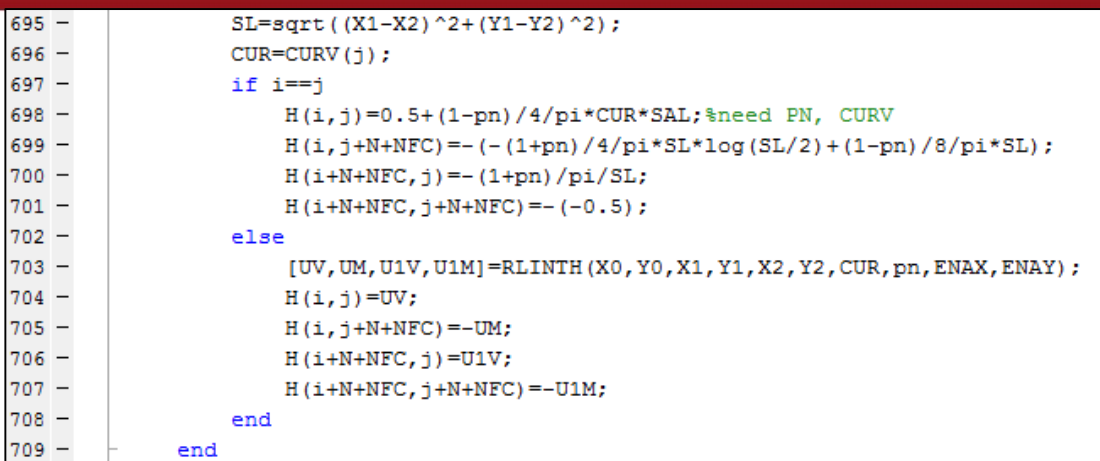

Ensambla las matrices  $\overline{H}$  ,  $\overline{G}$  y  $\overline{F}$  .

918 ę= 919 SUBROUTINE HGBARMATR(N, NFC, A1, A2, A3, B1, B2, B3, C1, C2, C3, HBAR, GBAR (8) 읳 920  $\overline{1}$ , FBAR) 웋 921 % This subroutine produces the matrices Hbar, Gbar of Eq. 2.139  $922 -$ HBAR=zeros(2\*N+NFC);  $923 -$ GBAR=zeros(2\*N+NFC);  $924 -$ FBAR=zeros(1,2\*N+NFC);  $925 \Box$ for i=1:N  $926 -$ HBAR $(i, i)$ =A1 $(i)$ ;  $927 -$ HBAR( $i+$ N+NFC, $i+$ N+NFC)=B1( $i$ );  $928 GBAR(i, i) = A2(i);$  $929 GBAR(i+N+MFC,i+N+MFC)=B2(i);$  $930 -$ FBAR(i)=A3(i);  $931 -$ FBAR( $i+N+NFC$ ) = B3( $i$ );  $L$  end  $932 933$ if NFC>0  $934 - \Box$  for i=1:NFC  $935 -$ HBAR(i+N, i+N) =  $C1(i);$  $936 GBAR(i+N,i+N)=C2(i);$  $\frac{937}{938}$  -FBAR( $i+N$ ) = C3( $i$ ); end  $939$ end

Resuelve el sistema de ecuaciones  $H_3^{\parallel}$ w  $_{c}$  = G  $\left\{ R\right\}$  + F  $\left[\mathrm{M}\right]$  $\int$  V  $\left\lfloor w_n \right\rfloor$ w  $\left\{ \right.$  $\vert$  $\vert$  $= G \left\{ R \right\} + F y \overline{H} \left\{ w \right\}$  $\overline{ }$  $\left\{ \right.$  $\vert$  $\left\{ \right.$  $\left\lceil \right\rceil$  $R$  +  $\overline{F}$  $\left[\mathrm{M}\right]$ V  $_{c}$  =  $\overline{G}$  R +  $\left\lfloor w_n \right\rfloor$  $\int$  w  $\left\{ \right.$  $\vert$  $\cdot$ ₹  $\left\lceil$  $\Big\}$  =  $\left\{ \right\}$  $\vert$  $\left\{ \right.$ 

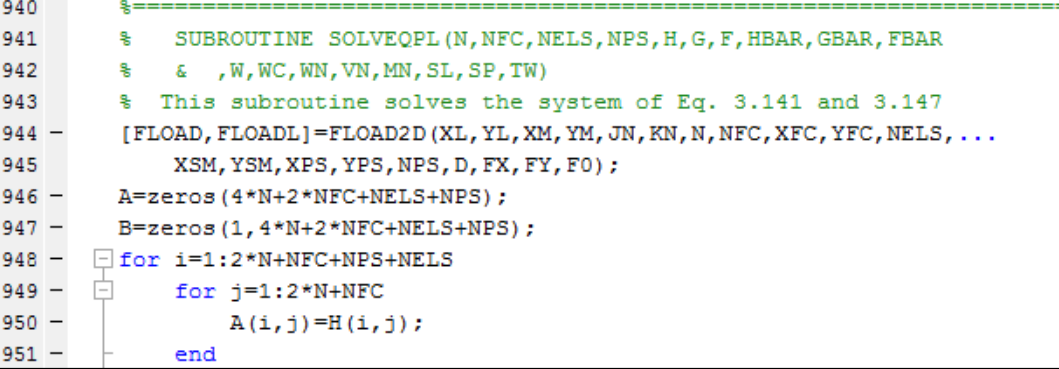

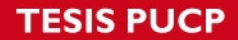

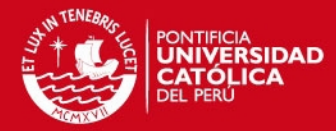

```
952 -Ė
            for j=1:2*N+NFC+NPS+NELS
953 -A(i, j+2*N+NFC) = -G(i, j);954 -end
955 -B(i) = FLOAD(i);956 -L end
957
958 -\Box for i=1:2*N+NFC
959 - \Boxfor j=1:2*N+NFC960 -A(i+2*N+NFC+NELS+NPS, j)=HBAR(i,j);961 -A(i+2*N+NFC+NELS+NPS, i+2*N+NFC) = GBAR(i, i);962 -end
963 -B(i+2*N+NFC+NELS+NPS)=FBAR(i);964 -L end
965
        % [A, B] = LEQS (4 * N+2 * NFC+NELS+NPS) ;
966 -X = A \ B';
967 -W =zeros(1, N);
968 -WN = zeros(1, N);969 -VN =zeros(1, N);
970 -MN = zeros(1, N);971 - For i=1:N
972 -W(i) = X(i);973 -WN(i) = X(i+N+MFC);974 -VN(i) = X(i + 2*N + NFC);975 -MN(i) = X(i+3*N+2*NFC);976 -L end
977 -WC = zeros(1, NFC);
978 -TW = zeros(1, NFC);
979 -\Box for i=1:NFC
980 -WC(i) = X(i+N);981 -TW(i) = X(i+3*N+NFC);982 -\mathsf{\vdash end}
```
Determina el Laplaciano  $\{LW\}$  y su derivada  $\{LWN\}$ .

```
992
          k == -n993
          뫙
             SUBROUTINE LWLWN (N, XL, YL, JN, KN, XM, YM, WB, WN, FLOAD2D (10)
 994
         \frac{a}{b}1 MELS, UCL, LUCL, NPS, UCP, LUCP, SL, SP, LW, LWN
 995
         % This subroutine computes the Laplacian of the deflection w and
          % its normal derivative at the boundary
996
997
          %V=zeros(N.N):
998
         %LV=zeros(N,N);
999
         %LVN=zeros(N,N);
1000 -[V, VN, LV, LVN] = KERNLMATR (XL, YL, XM, YM, JN, KN, N, N, D) ;
1001 - \Box for i=1:N
1002 - \Boxfor j=1:N1003 -V(i,j) = D*V(i,j);1004 -VN(i, j) = D*VN(i, j);LV(i,j)=D*LV(i,j);1005 -1006 -LVN(i, j)=D*LVN(i, j);
1007 -end
        L end
1008 -1009 - \Box for i=1:N
1010 -LVN(i, i)=LVN(i, i)-0.5;
1011 -L end
1012 -F1 =zeros(1, N);
1013 -F2 =zeros(1, 2*N);
```
## **TESIS PUCP**

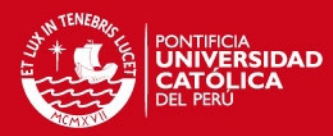

```
1014 - \Box for i=1:N
1015 - \Box for j=1:N
1016 -F1 (i) =F1 (i) +LVN (i, j) *W (j) -LV (i, j) *WN (j);
1017 -end
1018 - \Box for j=1:NELS
1019 -F2(i) = F2(i) + UCL(i, j) * SL(j);1020 -F2(i+N) = F2(i+N) + LUCL(i,j) * SL(j);1021 -end
1022 - 7for j=1:NPS1023 -F2(i) = F2(i+N) + UCP(i,j) * SP(j);1024 -F2(i+N) = F2(i+N) + LUCP(i,j) * SP(j);\mathbb{E}_{\mathsf{end}}1025 -end
1026 -1027 -FLOAD22D = zeros(1, 2*N);1028 -AA = zeros(2*N);1029 - \Box for i=1:N
1030 -FLOAD22D(i) = FLOAD22D(i) + F1(i) + F2(i);1031 -FLOAD22D(i+N)=FLOAD22D(i+N)+F2(i+N);1032 - 7for j=1:N1033 -AA(i, j) = V(i, j);1034 -AA(i,N+j) = -VN(i,j);1035 -AA(i+N,j)=LV(i,j);1036 -AA(i+N, j+N) = -LVN(i, j);1037 -end
       \mathcal{L}_{\mathbf{end}}1038 -1039
       % [A, FLOAD2D, LSING]=LEQS(2*N);
        XX=AA\FLOAD22D';
1040 -1041 -LWN = zeros(1, N);1042 -LW =zeros(1, N);
1043 - \Box for i=1:N
1044 -LWN(i)=XX(i);
1045 -LW(i) = XX(i+N);1046 -L end
```
Determina las deflexiones en los puntos internos del dominio.

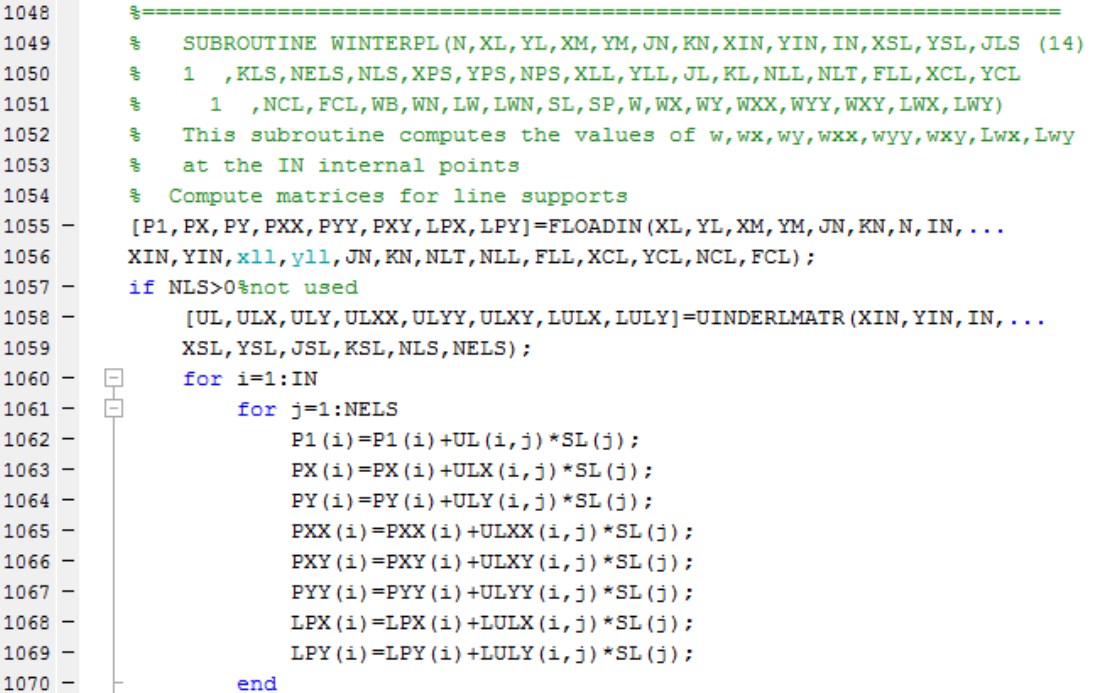

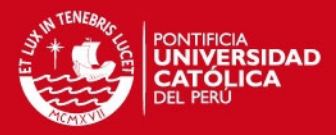

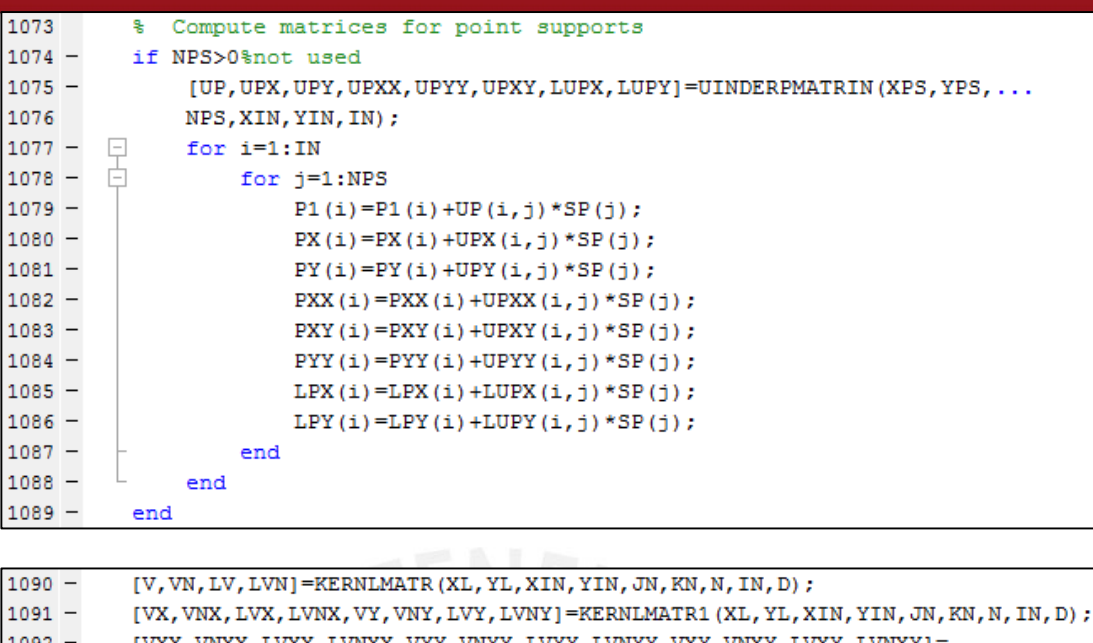

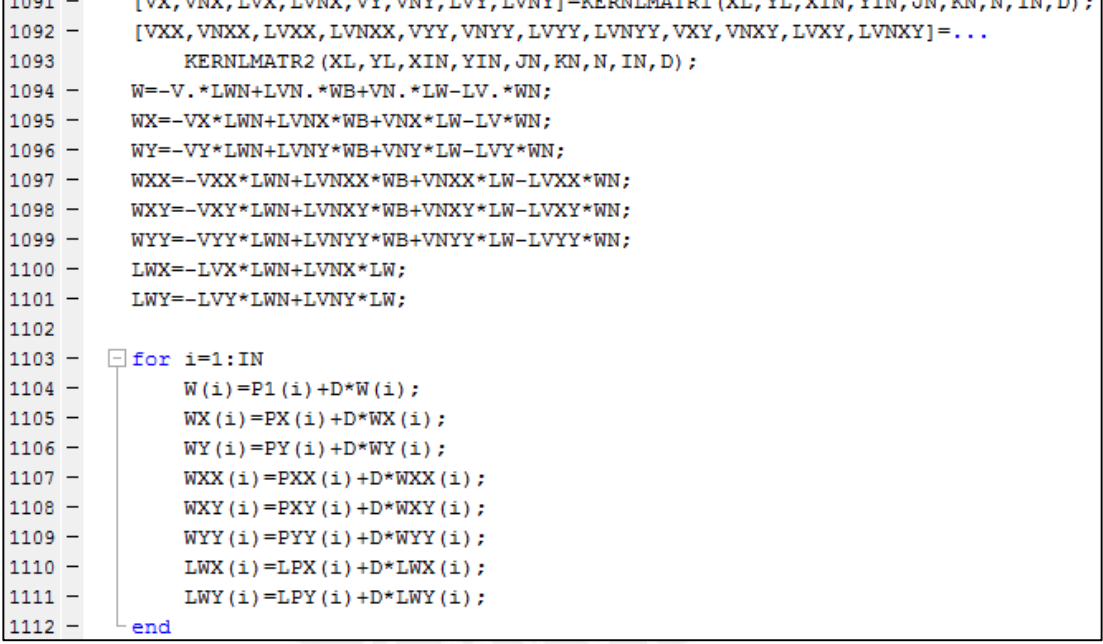

Obtención de las fuerzas internas resultantes en el dominio de la losa.

```
1566
          S = - -1567
         % SUBROUTINE STRESSPL(IN, WXX, WYY, WXY, LWX, LWY, MX, MY, MXY, QX, QY)
1568
         % This subroutine computes the stress resultants at the IN internal
1569
         % points
1570 -MX = zeros(1, IN);1571 -MY = zeros(1, IN);1572 -MXY = zeros(1, IN);1573 -QY=zeros(1, IN);
1574 -QX = zeros(1, IN);
1575 - \Box for i=1:IN
1576 -MX(i) = -D*(WX(i) + PN*WYY(i));1577 -MY(i) = -D * (WYY(i) + PN * WXX(i));1578 -MXY(i) = D * (1 - PN) * WXY(i);1579 -QY(i) = -D*LWY(i);1580 -QX(i) = -D*LWX(i);1581 -L_{end}
```
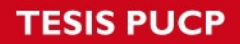

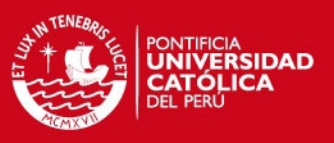

## **Fase posprocesamiento**

El post proceso es la tercera etapa del programa, esta etapa consiste en la salida de resultados, los cuales pueden ser en archivo txt y gráficos.

2537 %\*\*\*\*\*\*\*\*\*\*\*\*\*\*\*\*\*\*\*\*\*\*\*\*\*\*\*\*\*\*\*POST PROCESS\*\*\*\*\*\*\*\*\*\*\*\*\*\*\*\*\*\*\*\*\*\*\*\*  $2538 [X, Y] = meshgrid(0:1:10, 0:1:10);$  $2539$  $contour(X, Y, W)$  $2540$ hold on  $2541$ contour (X, Y, MX)

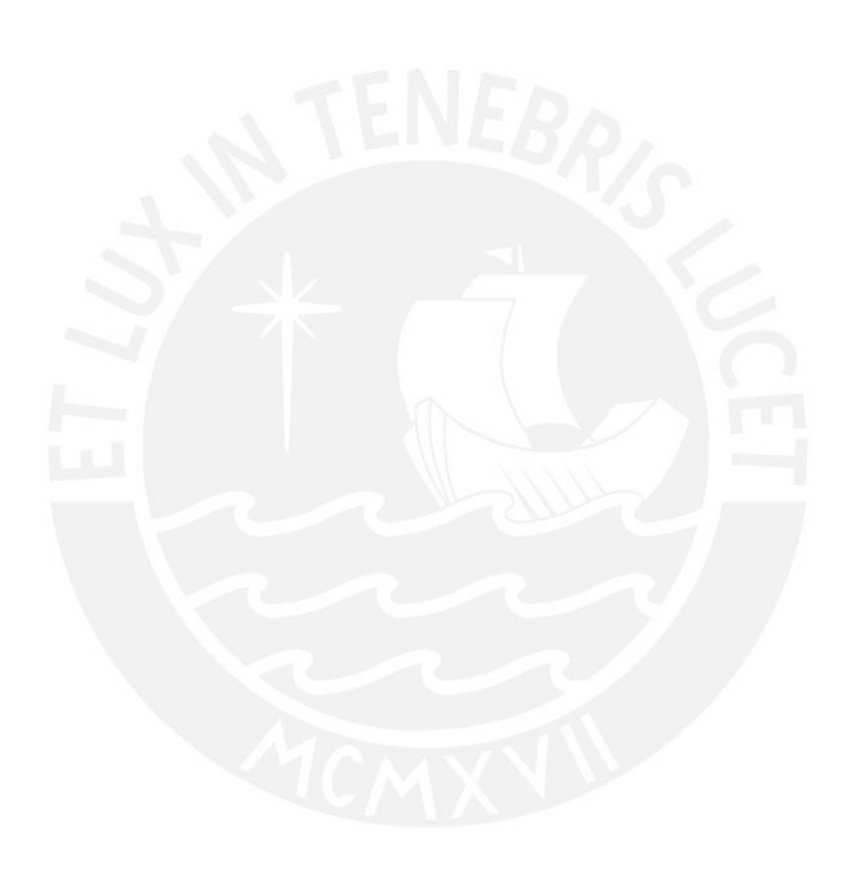